УДК 622.2:681 <https://doi.org/10.33271/crpnmu/73.045>

 $\odot$  В.В. Руських<sup>1</sup>, В.І. Сулаєв<sup>1</sup> <sup>1</sup> Національний технічний університет «Дніпровська політехніка», Дніпро, Україна

# **МЕТОДИКА ПРОГНОЗУВАННЯ ЯКІСНИХ ПОКАЗНИКІВ ВУГІЛЛЯ В МЕЖАХ ВИЇМКОВОГО СТОВПА**

 $\odot$  V. Russkikh<sup>1</sup>, V. Sulaiev<sup>1</sup>

<sup>1</sup> Dnipro University of Technology, Dnipro, Ukraine

## **METHOD OF FORECASTING QUALITY INDICATORS OF COAL WITHIN THE MINING AREA**

**Мета.** Підвищення надійності прогнозування якісних показників вугілля, що видобувається в залежності від гірничо-геологічних умов його залягання.

**Методика.** Застосовані аналітичні та розрахункові методи досліджень, зокрема імітаційне моделювання, методи статистичного аналізу. Для створення тривимірної моделі розвіданої ділянки пласта використана система автоматизованого проектування та креслення AutoCad, для розрахунку математичних залежностей – віртуальна комп'ютерна лабораторія Google Colaboratory з додатковими бібліотеками.

**Результати дослідження.** Розроблено методику визначення експлуатаційної зольності вугілля, що видобувається, з урахуванням змінення гіпсометрії залягання пласта, його геологічної потужності, материнської зольності вугілля. Здійснено регресійний аналіз гірничо-геологічних параметрів залягання пласта с4<sup>2</sup> шахти «Самарська» ПрАТ «ДТЕК Павлоградвугілля», в результаті якого створені математична та імітаційна моделі його залягання. Для конкретного виїмкового стовпа побудовано діаграму heatmap зміни експлуатаційної зольності в його межах. Установлено, що на початку розробки стовпа буде видобуватися вугілля з експлуатаційною зольністю 25-27% та буде поступово зменшуватись до 21%. Середня зольність в межах виїмкового стовпа дорівнює 24%. Визначено запаси вугілля, які будуть видобуті при розробці стовпа та обсяги присікаємої пустої породи.

**Наукова новизна.** Запропоновано методологію визначення якісних показників в залежності від гірничо-геологічних параметрів залягання пласта та технологічних параметрів його розробки. Установлена залежність експлуатаційної зольності вугілля пласта, що розробляється від параметрів його залягання та материнської зольності.

**Практична значимість.** Розроблена методика дозволяє оперативно визначати якісні показники вугілля та параметри його залягання в різних точках виїмкового стовпа, що забезпечує обґрунтованість прийняття технологічних та технічних рішень, пов'язаних з його розробкою.

*Ключові слова: зольність, тривимірна модель, регресійний аналіз, виїмковий стовп.*

**Вступ.** Питанням підвищення якості вугілля, що видобувається на шахтах України приділяється велика увага. Якісні показники корисної копалини значною мірою визначають ціну реалізації вугілля, а значить і основні техніко-економічні показники роботи гірничодобувних підприємств. Для шахт нашої держави це особливо актуально, бо переважну більшість вугільних пластів (більше ніж 80 %) складають пласти потужністю менше 1м, які відпрацьовуються з присіканням бічних порід [1, 2]. Присікання бічних порід значно підвищує зольність вугілля, що видобувається, призводить до збільшення витрат на

транспортування, підйом, збагачення гірничої маси, розходів на розміщення відходів гірничого виробництва [1–3].

Вітчизняними науковцями і виробничниками розробляються та реалізуються організаційні заходи, техніка та технології, які забезпечують покращення якісних показників вугілля, що видобувається [2, 3]. Успішне впровадження цих розробок можливе тільки після визначення їх техніко-економічних показників. Для цього необхідно створити систему оперативного прогнозування якісних показників на визначеній ділянці пласта.

На нашу думку, це завдання може бути реалізоване шляхом створення тривимірної моделі покладу корисної копалини й розробки методики прогнозування якісних показників вугілля, що видобувається в межах конкретної виїмкової ділянки.

Останніми роками розроблені та використовуються програмні продукти та системи для побудови цифрових моделей родовищ, геолого-економічної оцінки запасів корисних копалин та їх підрахунку. Ці розробки більшою мірою присвячені створенню тривимірних моделей запасів рудних і нафтогазових родовищ, а також використовуються при веденні відкритих гірничих робіт [4, 5]. Результати створення методології моделювання залягання вугільних пластів з можливістю прогнозування їх якісних характеристик належним чином, з необхідною системністю і повнотою не наведені та потребують подальшого вивчення.

**Мета даної роботи** – підвищення надійності прогнозування якісних показників вугілля, що видобувається в залежності від гірничо-геологічних умов його залягання і технологічних параметрів. Для досягнення поставленої мети необхідне розв'язання наступних завдань: створити модель ділянки пласта, що виділена для подальшої розробки; розробити методику визначення експлуатаційної зольності вугілля що видобувається, з урахуванням змінення гіпсометрії залягання пласта, його геологічної потужності, материнської зольності; установити залежність зміни якісних параметрів вугілля від геологічних факторів і технологічних параметрів розробки пласта; визначити запаси вугілля, які будуть видобуті в межах виймального стовпа й обсяги пустої породи, що присікається.

**Основна частина.** Першим кроком для прогнозування якісних показників вугілля, що видобувається є створення тривимірної моделі ділянки пласта. Для 3D-моделювання застосовано систему автоматизованого проектування та креслення AutoCAD. Моделювання виконане для умов пласта с $_4{}^2$ шахти «Самарська» ПрАТ «ДТЕК Павлоградвугілля». План гірничих виробок ділянки зазначеного вугільного пласта наведений на рис. 1. Для побудови моделі використовуються дані розвідувальних свердловин в межах ділянки пласта, а саме координати закладання свердловин, абсолютна відмітка підошви пласта, його потужність, материнська зольність вугілля. Застосовуючи дані по свердловинах як опорні точки, з використанням методу тріангуляції будується опорна мережа пласта, що дозволяє створити його тривимірну модель.

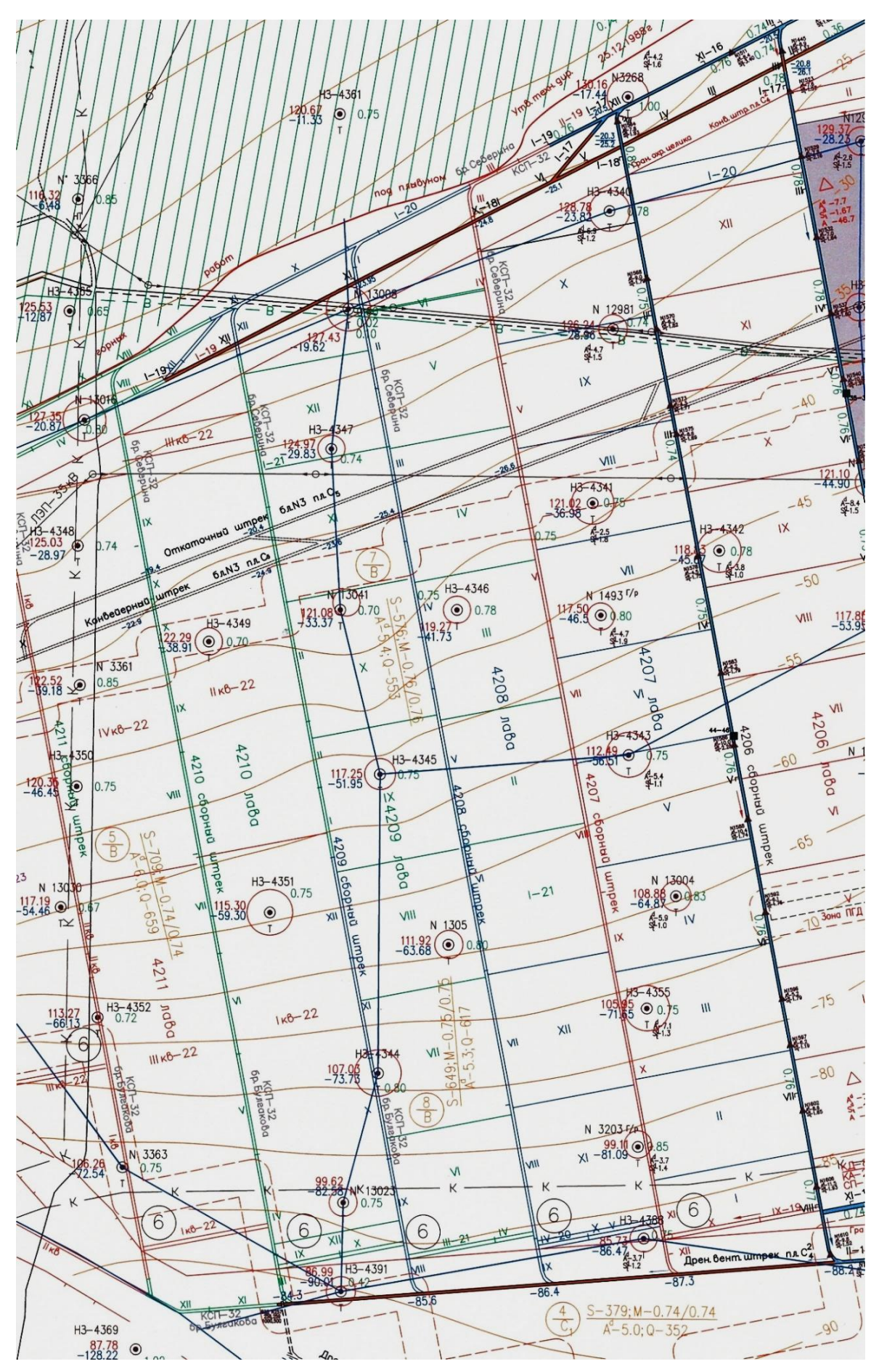

Рис. 1. План гірничих виробок ділянки вугільного пласта с $_4^2$ шахти «Самарська»

Наступним кроком є створення математичної моделі для визначення якісних показників відпрацювання пласта та встановлення залежностей їх зміни від геологічних факторів та технологічних параметрів. Для цього використана віртуальна комп'ютерна лабораторія Google Colaboratory (Google Colab). Це хмарний сервіс від Google Research. Він дозволяє користувачеві писати вихідний код у своєму редакторі та запускати його з браузера. Зокрема, він підтримує мову програмування Python і орієнтований на завдання машинного навчання, аналіз даних, навчальні проекти тощо. Google Colab, заснований на Jupyter Notebook та не вимагає додаткового налаштування.

Для розв'язання поставлених завдань додатково завантажені наступні бібліотеки:

Pandas – програмна бібліотека, написана для мови програмування Python для маніпулювання даними та їхнього аналізу. Вона, пропонує структури даних та операції для маніпулювання чисельними таблицями та часовими рядами;

NumPy – розширення мови Python, що додає підтримку великих багатовимірних масивів і матриць, разом з бібліотекою високорівневих математичних функцій для операцій з цими масивами;

Scikit-learn (sklearn) – програмна бібліотека машинного навчання для мови програмування Python, яка надає функціональність для створення та тренування різноманітних алгоритмів класифікації, регресії та кластеризації, таких як лінійна регресія, random forest, градієнтний бустинг, і працює у зв'язці з бібліотеками NumPy та SciPy;

Matplotlib – бібліотека на мові програмування Python для візуалізації даних двовимірною та тривимірною графікою. Пакет підтримує багато видів графіків і діаграм.

Реалізація імпорту вказаних бібліотек в Google Colub здійснена за допомогою наступних команд:

import pandas as pd import numpy as np import matplotlib.pyplot as plt import seaborn as sns import sklearn from sklearn.linear\_model import LinearRegression

Після імпорту бібліотек формується матриця вихідних даних. Вихідними даними, як зазначалося раніше, є координати розвідувальних свердловин в межах ділянки пласта, глибина залягання вугільного пласта, його потужність та материнська зольність. Вихідні дані сформовані у вигляді електронної таблиці Microsoft Excel (рис. 2).

|                | A     | в       | c       | D        | Е    | F    |
|----------------|-------|---------|---------|----------|------|------|
| 1              | holes | ×       | y       | z        | m    | Ad   |
| $\overline{2}$ | 4357  | 308,1   | 1730    | $-18,69$ | 0,88 | 4    |
| 3              | 4360  | 281,65  | 1426,72 | $-38,54$ | 0,78 | 4,2  |
| 4              | 4362  | 259,85  | 1028,25 | $-66,58$ | 0,78 | 6,7  |
| 5              | 3363  | 493,69  | 993,74  | $-67,74$ | 1    | 7,1  |
| 6              | 4352  | 496,01  | 1219,57 | $-51,93$ | 0,9  | 7,9  |
| 7              | 13030 | 471,66  | 1389,43 | $-39,86$ | 0,9  | 5,9  |
| 8              | 4350  | 527,12  | 1562,05 | $-31,65$ | 0,88 | 4    |
| 9              | 3361  | 557,56  | 1709,97 | $-23,78$ | 0,9  | 4,9  |
| 10             | 4348  | 591,54  | 1913,71 | $-14,37$ | 0,89 | 8,3  |
|                |       |         |         |          |      |      |
| 60             | 4026  | 2550,86 | 683,42  | -83,13   | 0,9  | 12,5 |
| 61             | 7776  | 2468,02 | 499,48  | $-87,2$  | 0,9  | 8,6  |
| 62             | 3213  | 2805,48 | 1933,28 | $-34,08$ | 0,8  | 8,4  |
| 63             | 4188  | 2801,31 | 1706,88 | $-39,36$ | 0,75 | 8,4  |
| 64             | 12936 | 2969,42 | 2080,65 | $-28,02$ | 0,72 | 12,9 |
| 65             | 4185  | 2995,17 | 1893,55 | $-32,2$  | 0,75 | 8,4  |

Рис. 2. Матриця вихідних даних

Елементи матриці вихідних даних складають масив змінної df:

 $df = pd.read\_excel('data frame\_seam.xlsx')$ 

де data frame seam.xlsx – ім'я файлу з вихідними даними.

Для визначення робочої потужності пласта та експлуатаційної зольності вугілля в конкретній точці, надаємо змінній *х* значення координат точок, змінній *y* – геологічної потужності пласта, змінній *v* – значення материнської зольності:

 $x = df.iloc[99:, 1:4].values$  $y = df.iloc[99:, 4].values$  $v = df.iloc[99:, 5].values$ 

Для отримання математичної залежності коливання потужності пласта та зміни його материнської зольності використано метод регресивного аналізу із застосуванням лінійних регресійних моделей.

В загальному вигляді регресійна модель має вигляд

$$
y = f(x, b) + \varepsilon,\tag{1}
$$

де:  $b$  – параметри моделі,  $\varepsilon$  – випадкова помилка моделі,

і називається лінійною регресією, якщо функція регресії

$$
f(x, b) = b_0 + b_1x_1 + b_2x_2 + \dots + b_kx_k,
$$
 (2)

де:  $b_i$  – параметри (коефіцієнти) регресії;  $x_i$  – регресори (фактори моделі); *k* – кількість факторів моделі.

Коефіцієнти лінійної регресії показують швидкість зміни залежної змінної за даним фактором при фіксованих інших факторах. У лінійній моделі ця швидкість постійна.

Параметр *b0*, у якому немає чинників, називають константою. Формально – це значення функції при нульовому значенні всіх факторів. Для аналітичних цілей зручно вважати, що константа – це параметр при «факторі», що дорівнює 1 або іншій довільній постійній.

Лінійна модель може бути як із константою, так і без константи. Тоді у цьому поданні перший чинник або дорівнює одиниці, або є звичайним чинником відповідно.

В нашому випадку дана вибірка обсягом *n* спостережень змінних *y* та *x*. Позначимо *t* – номер спостереження у вибірці. Тоді

*y<sup>t</sup>* – значення змінної y в *t*-му спостереженні,

*xtj* – значення *j*-го фактору в *t*-му спостереженні.

 $x_t^T = (x_{t1}, x_{t2}, \ldots x_{tk})$  буде вектором регресорів у *t*-му спостереженні. Лінійна регресійна залежність має місце у кожному спостереженні:

Введемо позначення:

$$
y = \begin{pmatrix} y_1 \\ y_2 \\ \cdots \\ y_n \end{pmatrix} - \text{Bekrop CIOCFPexeHB 3aTeXHO' 3MHHO' 3y};
$$
  
\n
$$
X = \begin{pmatrix} x_{11} & x_{12} & \cdots & x_{1k} \\ x_{21} & x_{22} & \cdots & x_{2k} \\ \cdots \\ x_{n1} & x_{n2} & \cdots & x_{nk} \end{pmatrix} - \text{MarpuIJA } \phi \text{axTopiB;}
$$
  
\n
$$
\varepsilon = \begin{pmatrix} \varepsilon_1 \\ \varepsilon_2 \\ \cdots \\ \varepsilon_n \end{pmatrix} - \text{BEKTOP BHIAJKOBUX IOMMJOK.}
$$

Модель лінійної регресії у векторно-матричній формі буде мати вигляд:

$$
y = Xb + \varepsilon,\tag{3}
$$

Із заданою матрицею даних для *y*, *x* та *v* виконуємо розрахунки методом регресійного аналізу із застосуванням хмарного середовища Google Colab:

для аналізу зміни геологічної потужності пласта:

LinReg\_m = LinearRegression() LinReg\_m.fit $(x, y)$ для аналізу зміни материнської зольності пласта: LinReg\_Ad = LinearRegression()  $LinReg\_Ad.fit(x, v)$ 

Після проведення регресійного аналізу виконується прогнозування експлуатаційної зольності вугілля, що видобувається в заданому виїмковому стовпі. Для цього тріангуляційну модель в межах виїмкового стовпа необхідно розділити на сітку з заданим кроком. Вважаємо, що для заданих умов та поставлених завдань крок  $30 \times 30$  м буде достатнім (рис. 3).

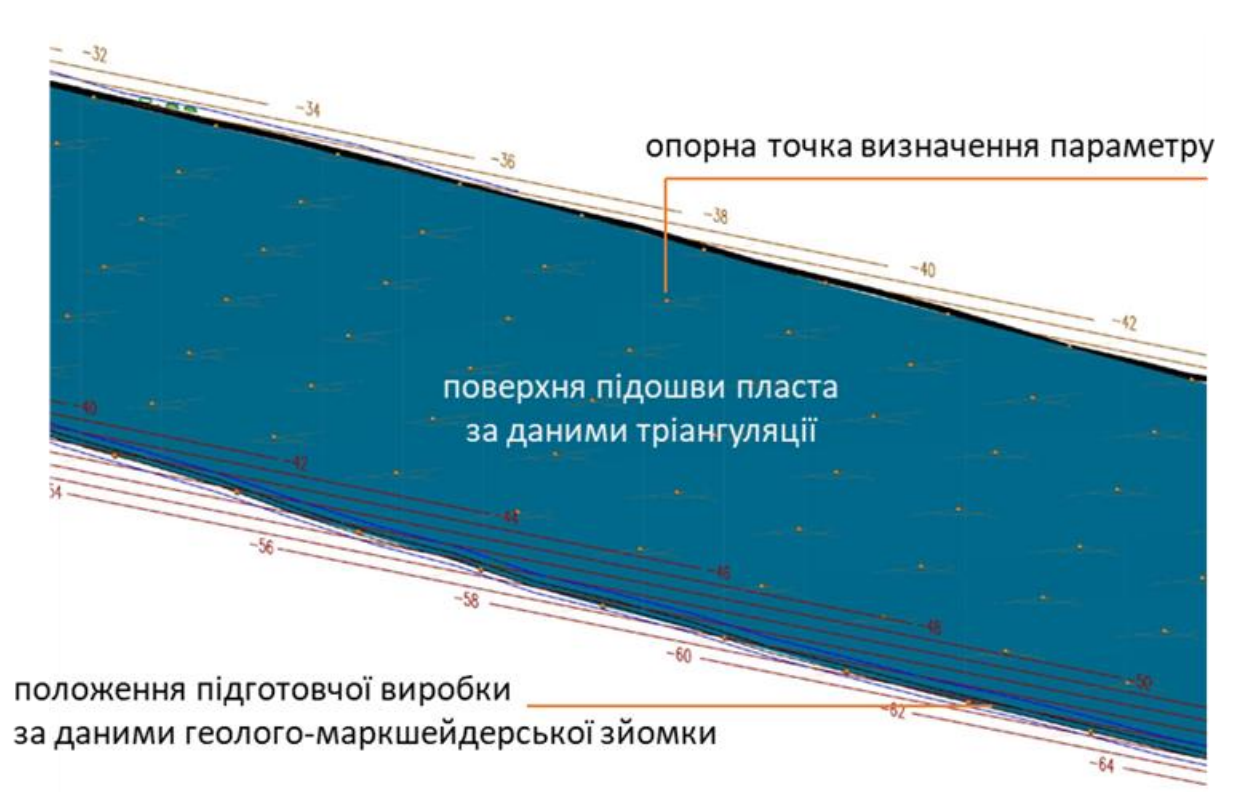

Рис. 3. Розділення виїмкового стовпа на опорні точки

Координати вершин заносяться в наступну матрицю. Ці координати є опорними точками для визначення геологічної потужності пласта та материнської зольності вугілля на базі проведеного регресивного аналізу:

для прогнозування потужності пласта

 $z = \text{in} d[[x',y',z']]$ .values y\_pred = LinReg\_m.predict(z)

для прогнозування материнської зольності пласта

 $h = in \ d[[x',y',z']].values$ ad  $pred = LinReg$  Ad.predict(h)

де in\_d – матриця координат вершин (опорних точок) для прогнозування експлуатаційної зольності.

Виходячи з того, що середня виймальна потужність для шахт Західного Донбасу складає 1,1 м, визначаємо прогнозовану експлуатаційну зольність вугілля в опорних точках виїмкового стовпа. Результати прогнозування представлені у вигляді наступної матриці (рис. 4).

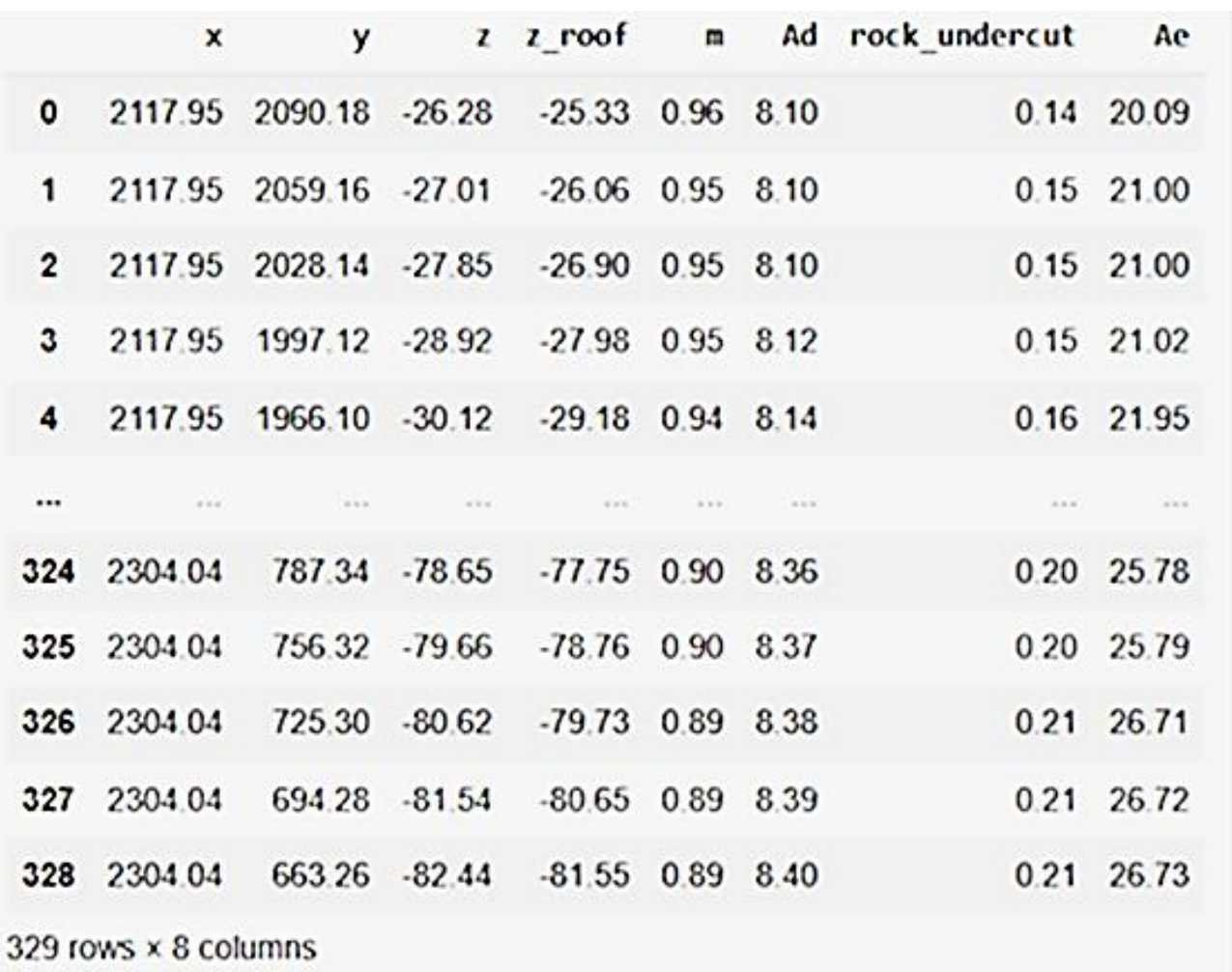

### Рис. 4. Матриця результатів прогнозування експлуатаційної зольності вугілля в межах виїмкового стовпа

Для аналізу даних матриці результатів прогнозування доцільно використати діаграму heatmap з розподілом експлуатаційної зольності в межах виїмкового стовпа (рис. 5).

Аналіз діаграми показує, що з початку відпрацювання стовпа буде видобуватися менш якісне вугілля з середньою експлуатаційною зольністю 25 – 27%, далі якість вугілля буде покращуватись і досягне до 21%. Середня зольність в межах виїмкового стовпа складе 24%.

Наступним кроком після визначення експлуатаційної зольності вугілля в межах виїмкового стовпа є створення 3D моделі його запасів.

Побудова тривимірної моделі для її практичного використання виконується у наступній послідовності.

1. На тріангуляційній моделі, яка побудована раніше, проводимо осі підготовчих виробок на відстані одна від одної, що дорівнює довжині очисного вибою.

2. По межах виїмкового стовпа, який обраний для досліджень, на базі геолого-маркшейдерських зйомок наносимо фактичний стан підготовчих виробок (див. рис. 3).

| 2090.2 -   | 20   | 21     | 21   | 21   | 22   | 21   | 21   |       |
|------------|------|--------|------|------|------|------|------|-------|
| $2059.2 -$ | 21   | 21     | 21   | 22   | 22   | 21   | 21   | 27    |
| $2028.1 -$ | 21   | 21     | 22   | 22   | 22   | 22   | 21   |       |
| $1997.1 -$ | 21   | 22     | 22   | 22   | 22   | 22   | 22   |       |
| $1966.1 -$ | 22   | 22     | 22   | 22   | 22   | 22   | 22   |       |
| $1935.1 -$ | 22   | 22     | 22   | 22   | 22   | 22   | 22   |       |
| $1904.1 -$ | 22   | 22     | 23   | 23   | 23   | 22   | 23   |       |
| $1873.0 -$ | 23   | 23     | 23   | 23   | 23   | 23   | 23   | 26    |
| $1842.0 -$ | 23   | 23     | 24   | 24   | 23   | 23   | 22   |       |
| $1811.0 -$ | 24   | 24     | 24   | 24   | 23   | 23   | 22   |       |
| $1780.0 -$ | 24   | 24     | 24   | 24   | 24   | 23   | 23   |       |
| $1749.0 -$ | 24   | 24     | 24   | 24   | 24   | 23   | 23   |       |
| $1717.9 -$ | 24   | 24     | 24   | 24   | 24   | 23   | 24   |       |
| $1686.9 -$ | -24  | 24     | 24   | 24   | 24   | 24   | 24   |       |
| $1655.9 -$ | 24   | 24     | 25   | 25   | 24   | 24   | 24   | - 25  |
| $1624.9 -$ | 24   | 25     | 25   | 25   | 24   | 24   | 24   |       |
| $1593.9 -$ | 24   | 24     | 24   | 24   | 25   | 24   | 24   |       |
| $1562.8 -$ | 24   | 24     | 24   | 24.  | 25   | 24   | 24   |       |
| $1531.8 -$ | 24   | 24     | 24   | 25   | 25   | 24   | 24   |       |
| $1500.8 -$ | 23   | 24     | 24   | 24   | 25   | 24   | 24   |       |
| $1469.8 -$ | 22   | 23     | 23   | 24   | 24   | 25   | 24   |       |
| $1438.8 -$ | 22   | 22     | 23   | 23   | 24   | 24.  | 24   | $-24$ |
| $1407.7 -$ | 21   | 22     | 22   | 23   | 23   | 24   | 24   |       |
| $1376.7 -$ | 22   | 22     | 23   | 23   | 24   | 24   | 24   |       |
| $1345.7 -$ | 22   | 22     | 23   | 23   | 24   | 24   | 25   |       |
| $1314.7 -$ | 22   | 22     | 23   | 23   | 24   | 24   | 25   |       |
| $1283.7 -$ | 22   | 23     | 23   | 23   | 24   | 24   | 24   |       |
| $1252.6 -$ | 23   | 23     | 23   | 24   | 24   | 24   | 24   | $-23$ |
| $1221.6 -$ | 23   | 23     | 24   | 24   | 24   | 24   | 24   |       |
| $1190.6 -$ | 24   | 24     | 24   | 24   | 24   | 24   | 24   |       |
| $1159.6 -$ | 24   | 24     | 24   | 24   | 24   | 24   | 24   |       |
| $1128.6 -$ | 24   | 24     | 24   | 24   | 24   | 24   | 24   |       |
| $1097.5 -$ | 24   | 24     | 24   | 24   | 24   | 24   | 25   |       |
| $1066.5 -$ | 23   | $24 -$ | 24   | 24   | 24.  | 25   | 25   |       |
| $1035.5 -$ | 24   | 24     | 24   | 24   | 25   | 25   | 25   | $-22$ |
| $1004.5 -$ | 24   | 24     | 24   | 24   | 25   | 25   | 25   |       |
| $973.5 -$  | 24   | 24     | 24   | 24   | 25   | 25   | 25   |       |
| $942.4 -$  | 24   | 24     | 24   | 25   | 25   | 25   | 25   |       |
| $911.4 -$  | 24   | 24     | 25   | 25   | 25   | 25   | 26   |       |
| $880.4 -$  | 24   | 25     | 25   | 25   | 25   | 26   | 26   |       |
| $849.4 -$  | 24   | 25     | 25   | 25   | 25   | 26   | 26   | $-21$ |
| $818.4 -$  | 25   | 25     | 25   | 25   | 26   | 26   | 26   |       |
| $787.3 -$  | 25   | 25     | 25   | 26   | 26   | 26   | 26   |       |
| $756.3 -$  | 25   | 26     | 26   | 26   | 26   | 26   | 26   |       |
| $725.3 -$  | 26   | 26     | 26   | 26   | 27   | 27   | 27   |       |
| $694.3 -$  | 26   | 27     | 27   | 27   | 27   | 27   | 27   |       |
| $663.3 -$  | 27   | 27     | 27   | 27   | 27   | 27   | 27   |       |
|            | 2117 | 2148   | 2179 | 2211 | 2242 | 2273 | 2304 |       |

Operational ash content

Рис. 5. Діаграма heatmap зміни експлуатаційної зольності вугілля в межах виїмкового стовпа

3. Розміщуємо опорні прогнозні точки поверхні покрівлі пласта, які визначені за результатами регресійного аналізу:

 $z = \text{in} d[[x', 'y', 'z']]$ .values

y\_pred = LinReg\_m.predict(z)

4. Точки покрівлі пласта з'єднуємо в полігони. Простір між поверхнями покрівлі та підошви пласта відповідає об'єму вугілля в межах виїмкового стовпа.

5. Різниця між виймальною потужністю, що прийнята за досвідом роботи шахт ПРаТ «ДТЕК Павлоградвугілля» та геологічною потужністю пласта визначає об'єм порід, який буде вилучено при відпрацюванні стовпа в результаті присікання підошви пласта. Цей об'єм враховується при визначенні експлуатаційної зольності вугілля:

 $h = in_d[[x', 'y', 'z']]$ .values  $ad\_pred = LinReg\_Ad.predict(h)$  $in_d['Ad'] = ad_pred.roomd(2)$  $in_d['rock\_undercut'] = (1.1 - in_d['m'])$ .round(2)  $in\_d['Ae'] = (100 - ((100 * in\_d['m']-in\_d['Ad'])/1.1))$ .round(2)

де Ad – прогнозована материнська зольність вугілля в заданій точці, %; rock\_undercut – висота підсікання порід, м; Ае – прогнозоване значення експлуатаційної зольності, %.

Тривимірна модель запасів виїмкового стовпа, які будуть вилучені, представлена на рис. 6.

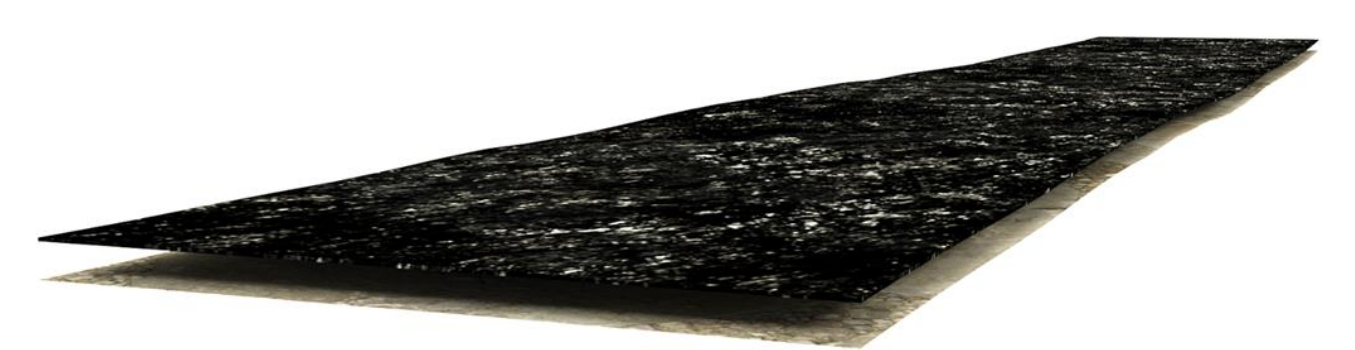

Рис. 6. Модель запасів, що виймаються в межах виїмкового стовпа

Згідно з отриманою моделлю, об'єм вугілля, що буде видобуто в межах виймального стовпа становить 244 248 м<sup>3</sup> або 317 522 т. При цьому додатково буде вилучено 119 630 т пустої породи.

Визначення цих параметрів дозволить з більшою обґрунтованістю приймати технологічні та практичні рішення при проектуванні технології та параметрів ведення очисних робіт.

**Висновки.** Розроблено методику визначення експлуатаційної зольності вугілля, що видобувається, з урахуванням змінення гіпсометрії залягання пласта, його геологічної потужності, материнської зольності вугілля. Здійснено регресійний аналіз гірничо-геологічних параметрів залягання пласта  $c_4$ <sup>2</sup> шахти «Самарська» ПрАТ «ДТЕК Павлоградвугілля», в результаті якого створені математична та імітаційна моделі його

залягання. Для конкретного виїмкового стовпа побудовано діаграму heatmap зміни експлуатаційної зольності в його межах. Визначено запаси вугілля, які будуть видобуті при розробці стовпа та обсяги пустої породи, присікається.

### **Перелік посилань**

- 1. Buzilo, V.I., Koshka, O.H., Yavorsky, A.V., Yavorska, E.A., Tokar, L.A., Sulaev, V.I., & Serdyuk, V.P. (2015). *Selective mining technique for thin coal seams*. National Mining University.
- 2. Buzilo, V.I., Sulaev, V.I., Yavorskyi, А.V., Yavorska, E.A., Serdyuk, V.P. Koshka, O.H., & Tokar, L.A. (2018) *Operation technique to mine thin seams with worked-out area stowing: Monograph.* National Technical University "Dnipro Polytechnic".
- 3. Bondarenko, V.Y., Russkikh, V.V., Malashkevich, D.S., & Sotskov, V.A. (2017). Tekhnolohycheskaia skhema i oborudovanie dlia selektyvnoi dobychi uglia dlinnymi ochistnymi zaboiami. *Visti Donetskoho hirnychoho universytetu, 2*(41), 19–24
- 4. Назаренко М.В. (2021). Глобальні перспективи цифровізації гірничих підприємств з K-MINE. *Збірник наукових праць НГУ*, (66), 72–80. <https://doi.org/10.33271/crpnmu/66.072>
- 5. Petlovanyi, M., Ruskykh, V., Zubko, S., & Medianyk, V. (2020). Dependence of the mined ores quality on the geological structure and properties of the hanging wall rocks*. E3S Web of Conferences*, (201), 01027.

<https://doi.org/10.1051/e3sconf/202020101027>

### **ABSTRACT**

**Purpose.** Increasing the reliability of forecasting quality indicators of mined coal depending on the mining and geological conditions of its occurrence.

**The methods.** Applied analytical and calculation methods of research, in particular simulations-not modeling, methods of statistical analysis. The Auto-Cad automated design and drawing system was used to create a three-dimensional model of the explored part of the reservoir, and the Google Collaboratory virtual computer laboratory with additional libraries was used to calculate mathematical dependencies.

**Findings.** A methodology for determining the operational ash content of mined coal has been developed, taking into account the change in the hypsometry of the formation, its geological capacity, and the parent ash content of the coal. A regression analysis of the mining and geological parameters of the stratum c42 of the Samarska mine of PJSC DTEK Pavlogradvu-hill was carried out, as a result of which mathematical and simulation models of its stratum were created. A heatmap diagram of changes in operational ash content within its boundaries was constructed for a specific mining pillar. It was established that at the beginning of the development of the pillar, coal with an operational ash content of 25-27% will be mined and will gradually decrease to 21%. The average ash content within the excavation column is 24%. The reserves of coal that will be produced during the development of the pillar and the volumes of cut waste rock have been determined.

**The originality.** A methodology for determining quality indicators is proposed depending on the mining and geological parameters of the deposit and the technological parameters of its development. The dependence of the operational ash content of the coal seam being developed on the parameters of its occurrence and parent ash content has been established.

**Practical implementation.** The developed technique allows to quickly determine the quality indicators of coal and the parameters of its occurrence at various points of the mining pillar, which ensures the validity of technological and technical decisions related to its development.

*Keywords: ash content, three-dimensional model, regression analysis, notched pillar.*